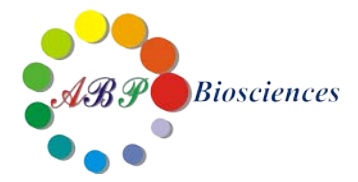

# **iClick™ EdU Andy Fluor 594 Imaging Kit**

**——EdU** 法细胞增殖(细胞成像)检测试剂盒

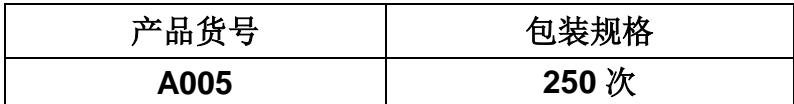

储存条件:-20℃,避光保存。

激发/发射波长: Andy Fluor 594 azide: 590/615 nm; Hoechst 33342: 350/461 nm。

# 产品说明书

#### 安迪福诺生物科技(武汉)有限公司

Wuhan ABP-Biosciences Co.,Ltd

武汉市东湖新技术开发区高新二路 388 号 武汉光谷国际生物医药企业加速器 1 号楼 511 邮编: 430000 电话:400-066-7718 邮箱: [sales@abpbio.cn](mailto:sales@abpbiotech.cn) 网址: [www.abpbio.com](http://www.abpbio.com/) (英文) [www.abpbio.com.cn](http://www.abpbiotech.com.cn/) (中文)

© 2017 ABP Biosciences, Inc.

# **iClick™ EdU Andy Fluor 594 Imaging Kit**

# 产品货号**: A005**

试剂盒组份

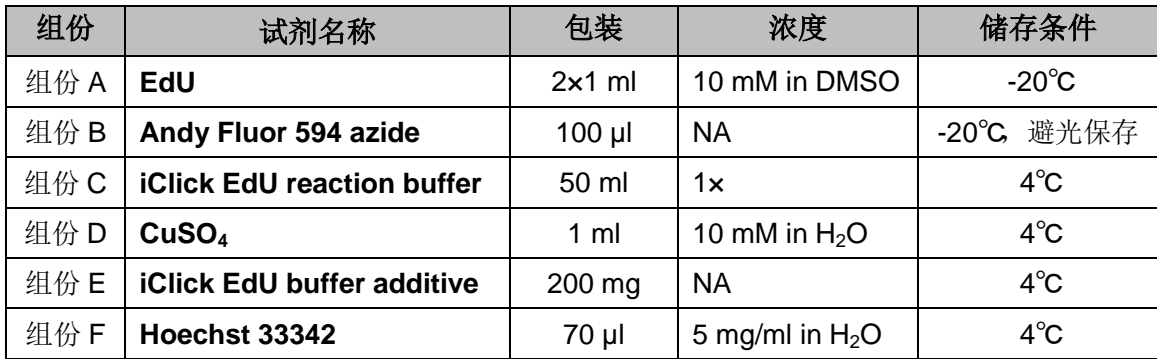

注: 按照推荐的储存条件保存有效期为1年,请注意避免反复冻融。

# 产品介绍

直接测定 DNA 合成是细胞增殖检测的最准确方法之一,是测定物质毒性、评估药 物安全评价、细胞健康的基本方法,其中以前常用的方式是利用胸腺嘧啶核苷酸类 似物-BrdU 进行检测。因为在细胞周期的 S 期, 和细胞一起孵育的 BrdU 能掺入 DNA 分子中,再结合 BrdU 抗体与掺入 DNA 的 BrdU 特异性结合, 就能够检测到 DNA 复制活跃的细胞。但 BrdU 有一大缺点,就是需要变性 DNA 后才能与抗体结合, 但 这就破坏了 DNA 双链结构, 影响了其他染料的结合染色, 导致染色弥散, 准确性 降低等问题。

iClick™ EdU Andy Fluor 594 细胞增殖(细胞成像)检测试剂盒采用 EdU 对细胞做 标记用于细胞增殖检测。EdU(5-Ethynyl-2'- deoxyuridine)是一种胸腺嘧啶核苷酸 类似物, 在细胞增殖时 EdU 能够掺入正在复制的 DNA 分子中, 检测是基于一种点 击化学(Click Chemistry)反应:铜催化的叠氮和炔的共轭结合。利用 EdU 与染料 之间的点击化学反应可以进行高效快速的细胞增殖检测分析,可以有效地检测处于 S 期的细胞百分数。

与传统的免疫荧光染色(BrdU)检测方法相比,更简单,更快速,更准确。EdU 只 有 BrdU 抗体大小的 1/500, 在细胞内更容易扩散, 不需要严格的样品变性(酸解、 热解、酶解)处理,有效地避免了样品损伤,有助于在组织、器官的整体水平上观 测细胞增殖的真实情况,具有更高的灵敏度和更快的检测速度。

### 注意事项

- 荧光染料均存在淬灭问题,请尽量注意避光,以减缓荧光淬灭。
- 为了您的安全和健康,请穿实验服并戴一次性手套操作。

### 实验所需耗材(不包含在试剂盒中)

- $1 \times PBS$  (pH 7.2~7.6)
- 细胞固定液(含 3.7%甲醛的 PBS)
- 细胞透膜液 (含 0.5% Triton<sup>®</sup> X-100 的 PBS)
- 含 3% BSA 的 PBS (pH 7.4)
- 去离子水
- 18×18 mm 盖玻片

## **EdU** 法细胞增殖(细胞成像)检测实验流程

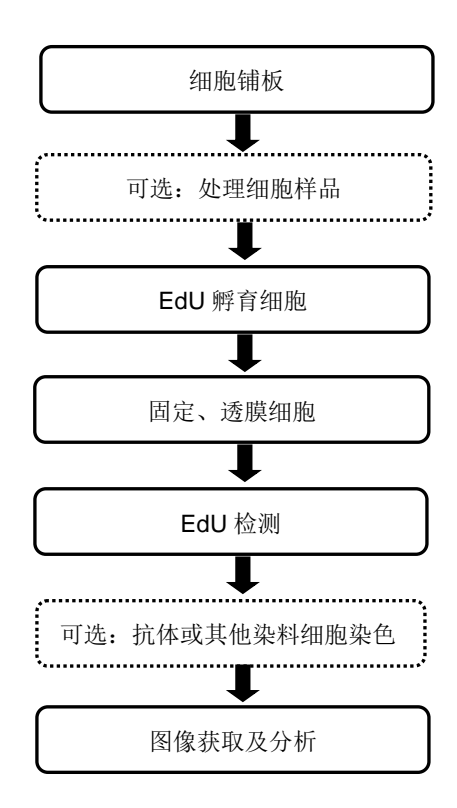

#### 实验步骤

#### **1. EdU** 标记

注意: EdU 标记的最佳浓度根据细胞类型而变化。建议使用 EdU 的起始浓度为 10 µM。细胞 培养基,细胞浓度,细胞类型及其它因素都可能影响标记 EdU 标记效率。所以, 在进行初始实 验时,要先根据自身的细胞类型和实验条件,选用几组不同的 EdU 浓度来确定最佳的 EdU 浓 度。

1.1 以合适的细胞浓度,将细胞铺到盖玻片上,将细胞培养过夜至正常生长阶段。

1.2 制备 2×EdU 工作液。用细胞培养基按一定比例稀释 EdU 溶液(组份 A)。 建议使用 10 μM EdU 初始浓度。

1.3 预热 2×EdU 工作液到 37℃,往含培养基的细胞中加入等体积的 2×EdU 工作 液。例如实验选用 EdU 的终浓度为 10 μM,配置 20 μM EdU 工作液并用 20 μM EdU 工作液取代一半的细胞培养基。我们不建议去除所有的细胞培养基,然后加入 1× EdU 工作液。因为这样操作会影响细胞正常生长。

1.4 根据细胞类型孵育一段时间,最佳孵育时间与细胞周期相关,大多数肿瘤细胞 可采用 2 小时孵育时间。不同细胞类型的孵育时间可参考如下表 1。

| 细胞类型 | 、胚胎细胞         | 酵母细胞   | 成纤维细胞                          | '颈癌细胞<br>宫   | 乀胚肾细胞 | 神经细胞 |
|------|---------------|--------|--------------------------------|--------------|-------|------|
| 细胞周期 | $~1$ – 30 min | $-3$   | -18 h<br>$\tilde{\phantom{a}}$ | $-21$<br>- h | ~25 h | ~5 d |
| 孵育时间 | min           | 20 min | 2 h                            | 2 h          | 2h    | u    |

表 **1**:**EdU** 孵育时间参考表

#### **2.** 细胞固定、透膜处理

注意:本实验操作采用含 3.7%甲醛的 PBS 进行细胞固定,含 0.5% Triton X-100 的 PBS 进行 细胞透膜处理。但是,其它的细胞固定及透膜方法比如甲醇、皂素等同样适用于本实验操作。

2.1 移除细胞培养液,往含盖玻片的多孔板里每孔加入 1 ml 细胞固定液(含 3.7% 甲醛的 PBS ), 室温孵育 15 分钟。

2.2 移除细胞固定液,每孔加入 1 ml 含 3% BSA 的 PBS 清洗细胞 5 分钟,重复一 次。

2.3 移除细胞清洗液,每孔加入 1 ml 细胞透膜液(含 0.5% Triton X-100 的 PBS ), 室温孵育 20 分钟。

#### **3. EdU** 检测

注意:本实验操作采用 100 μl iClick 反应液体系,也可按实际需求使用更大或更小体积的 iClick 反应液体系,但须保证配置的反应液中各试剂组份保持同一个比例。

3.1 配制 10×iClick EdU 缓冲添加剂。取试剂盒组份 E, 加入 1ml 去离子水, 颠倒 混匀直到溶质完全溶解。使用后建议储存剩余的缓冲添加剂于-20℃或更低温度,可 以稳定保存至少 1 年以上。如果溶液变成棕黄色,说明该试剂发生降解,则需更换。

3.2 配制 1×iClick EdU 缓冲添加剂。用去离子水做 10 倍稀释 10×iClick EdU 缓冲 添加剂。现用现配。

3.3 配制 1×iClick 反应液体系, 按照如下表 2 的顺序依次配制, 否则无法达到最佳 的使用效果。注意反应液体系需在 15 分钟之内使用。

| 试剂                                                           | 盖玻片数量    |                |                 |                 |  |
|--------------------------------------------------------------|----------|----------------|-----------------|-----------------|--|
|                                                              | 5        | 10             | 20              | 50              |  |
| <b>iClick EdU reaction buffer</b> $(\text{H}\oplus\text{C})$ | 430 µl   | 860 µl         | $1.8$ ml        | $4.3$ ml        |  |
| $CuSO4$ (组份 D)                                               | $20 \mu$ | 40 µl          | $80 \mu$        | 200 µl          |  |
| Andy Fluor 594 azide $(40)$ B)                               | $1.5$ µl | $3 \mu$        | 6 µl            | $15 \mu$        |  |
| 1× iClick EdU 缓冲添加剂 (步骤 3.2)                                 | $50 \mu$ | $100$ $\mu$    | $200$ µl        | 500 µl          |  |
| 总体积                                                          | 500 µl   | 1 <sub>m</sub> | $2 \mathrm{ml}$ | 5 <sub>ml</sub> |  |

表 **2**:**1**× **iClick** 反应液体系配制参考

3.4 移除细胞透膜液,每孔加入 1 ml 含 3% BSA 的 PBS 清洗细胞 5 分钟, 重复一 次。移除细胞清洗液。

3.5 每孔加入 100 μl iClick 反应液。确保 iClick 反应液均匀覆盖整个盖玻片。

3.6 室温孵育 30 分钟,注意避光。

3.7 移除 iClick 反应液, 每孔加入 1 ml 含 3% BSA 的 PBS 清洗细胞 5 分钟, 重复 1~2 次。移除细胞清洗液。

注意: 某些细胞对染料的吸附性较强,会导致较高的背景信号, 为降低染料背景信号, 可采用 甲醇清洗 1~2 次, 每次 5 分钟。然后用含 3% BSA 的 PBS 清洗 5 分钟。

如需做细胞核复染,请按 **DNA** 染色步骤操作。如不需要额外的染色,即可将上述 盖玻片封片后直接在荧光显微镜观察及成像分析。

#### **4. DNA** 染色

4.1 每孔加入 1 ml PBS 清洗细胞, 移除细胞清洗液。

4.2 配置 1×Hoechst 33342 染色液。取出试剂盒组份试剂 F, 使用 PBS 按 1:1000 比例稀释。1×Hoechst 33342 染色液的终浓度为 5 μg/ml。

4.3 每孔加入 200 µl 1×Hoechst 33342 染色液。室温孵育 15 分钟,注意避光。移 除 Hoechst 33342 染色液。

4.4 每孔加入 1 ml PBS 清洗细胞 5 分钟, 重复一次。移除细胞清洗液。

### **5.** 成像及分析

将盖玻片晾干后,用封闭液在载玻片上封片,盖玻片四周用指甲油密封。根据如下 表 3 染料的荧光激发和发射波长选择合适的激发光源和滤光片,荧光显微镜观察。

#### 表 **3**:荧光染料激发**/**发射波长

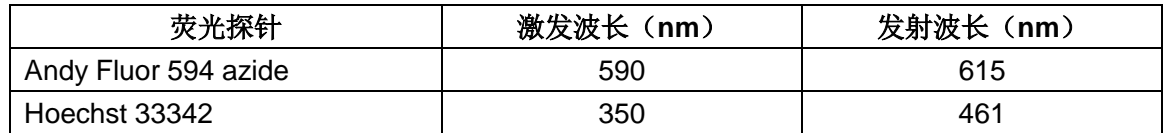

### 实验案例

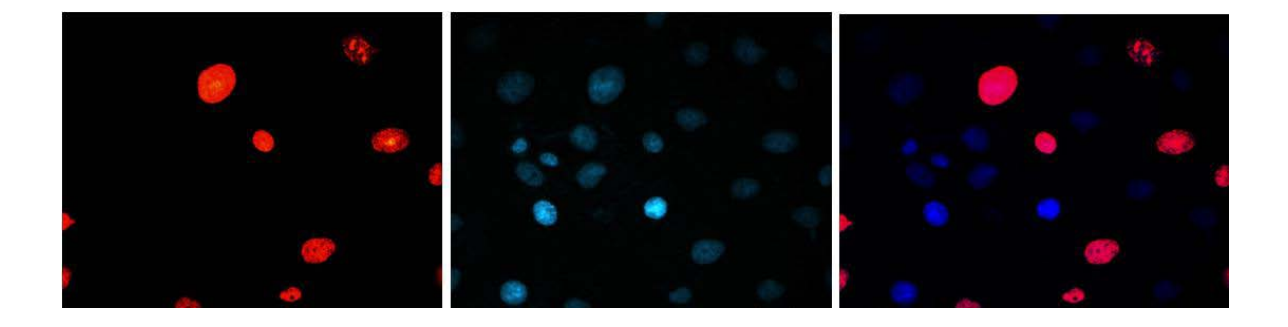

图 1. iClick™ EdU Andy Fluor 594 细胞增殖检测试剂盒检测 A549 细胞增殖的细胞成像分析结果图。

使用 10 µM EdU 处理 A549 细胞 2 小时, 然后使用 Andy Fluor™ 594 Azide (红色荧光)进行 点击化学反应检测细胞增殖情况, Hoechst 33342 (蓝色荧光)进行细胞核复染。